## **センターTen2015**

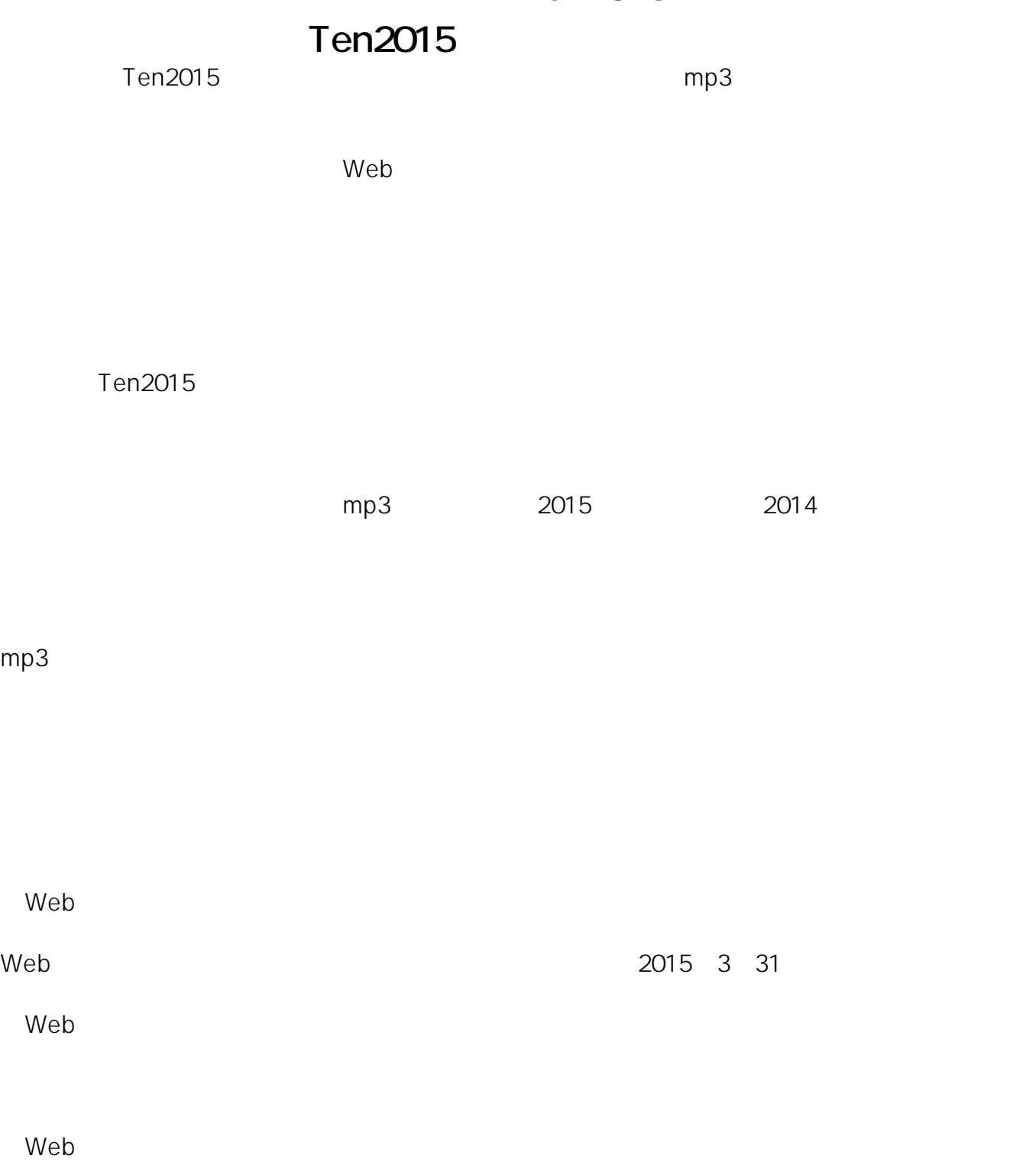

1 Ten2015

 $2\,$ 

3. Ten Ten

C:\JCEDU\CenterTen\TestData

 $1/2$ 

**(c) 2024 osamu hayakawa <hayakawa@jc-edu.co.jp> | 2024-05-17 23:04**

URL: //productjc-edu.co.jp/jcfaq/index.php?action=artikel&cat=231&id=32&artlang=ja

## **センターTen2015**

 $4\overline{z}$  $5 \t 3 \t 7$ en

6.「VOICE」フォルダ内の「Q000」および「R000」フォルダを「E」フォルダに移動してく

7. 2015. New York: Ten2015.

TEL:0120-019-369 (AM9:00~PM6:00) TEL: 043-247-8827 (AM9:00 PM6:00) IP E-mail support@jc-edu.co.jp

一意的なソリューション ID: #1031

: Osamu Hayakawa  $: 2015 - 03 - 31115 = 16$